# Paradigme de Programare Tema 4: CSP

Responsabil: Tudor Berariu Facultatea de Automatică și Calculatoare

4 mai 2012

# 1 Introducere

Scopul acestei teme îl reprezintă familiarizarea cu probleme de satisfacere a restrictiilor (CSP - *constraint satisfaction problem*), arc-consistentă, algoritmi de rezolvare a acestor probleme si cu limbajul de programare Prolog.

# 2 Algoritmi pentru rezolvarea CSP

### 2.1 Problema satisfacerii restricțiilor

O problemă de satisfacere a restrictiilor este descrisă printr-un set de variabile  $X$ , o multime de domenii finite de valori pentru acestea  $D$  (vom nota domeniul variabilei  $x \in X$  astfel:  $D(x)$  și un set de constrângeri C. O constrângere  $c \in \mathbf{C}$  descrie o relație între o multime de variabile  $Vars(c)$ (desigur,  $Vars(c) \subseteq \mathbf{X}$ ).

O solutie pentru o astfel de problemă este reprezentată de o instatiere a variabilelor din  $X$  cu valori ce satisfac toate restrictiile  $C$ .

### 2.2 GAC3

Arc-consistenta reprezintă o metodă pentru propagarea restrictiilor (eliminarea din domeniile variabilelor a unor valori care nu pot face parte dintr-o soluție a problemei). Arc-consistența este obținută atunci când pentru fiecare valoare din domeniul unei variabile si pentru orice restrictie care implică acea variabilă există o instantiere a tuturor variabilelor implicate care contine acea valoare astfel încât restricția să fie satisfăcută.

AC3 este un algoritm pentru impunerea *arc-consistentei* asupra domeniilor de valori ale variabilelor unei probleme descrise prin restrictii. AC3 a fost ulterior generalizat pentru hiperarce, restrictii descrise prin relatii între mai mult de 2 variabile, această variantă fiind numită GAC3. Pseudocodul GAC3 este dat în Algoritmul 1.

#### Algoritmul 1 GAC3

Intrări: setul de variabile  $X$ , domeniile de valori  $D$ , hiperarcele de verificat H, setul de constrângeri C

Iesire: domeniile de valori ce respectă constrângerile D

1: cât timp  $H \neq \emptyset$  execută

- 2: select  $(x, c)$  from H
- 3:  $\mathbf{H} \leftarrow \mathbf{H} \setminus \{(x, c)\}\$
- 4:  $\mathbf{D}_x^* \longleftarrow \text{Review}(\mathbf{x}, \mathbf{D}, \mathbf{c})$
- 5: dacă  $D(x) \neq D_x^*$  atunci
- 6:  $\mathbf{D}(x) \leftarrow \mathbf{D}_x^*$
- 7:  $\mathbf{H} \leftarrow \mathbf{H} \cup \{ (y, c') | c' \in \mathbf{C} \land c' \neq c \land x \in Vars(c') \land y \in Vars(c') \land y \neq c \}$  $x\}$

```
8: termină dacă
```
9: termină cât timp

Algoritmul GAC3  $[2]$  primeste variabilele problemei **X**, domeniile acestora D (prin conventie domeniul variabilei x este  $D(x)$ ), un set de hiperarce ce trebuie verificate H (un hiperarc este o pereche  $(x, c)$ : x este o variabilă al cărei domeniu trebuie verificat în raport cu constrângerea  $c$ ) și multimea tuturor constrângerilor problemei C. GAC3 consideră la fiecare pas un hiperarc (care corespunde unei restrictii) și o variabilă  $x$ . Ceea ce se urmărește la un ciclu este eliminarea tuturor valorilor din domeniul lui x pentru care restricția corespunzătoare hiperarcului nu poate fi satisfăcută. Verificarea se realizează cu ajutorul funcției Revise (Algoritmul 2) care pentru fiecare valoare v din domeniul variabilei x caută un set de valori suport  $\tau$  pentru care să fie satisfăcută restricția. Dacă un astfel de set suport nu este găsit, valoarea  $v$  este eliminată din domeniul lui  $x$ .

Multimea suport  $\tau$  contine o instantiere a tuturor variabilelor implicate în restrictia  $c$  (Vars $(c)$ ) în care x are valoarea v. De aceea, pentru hiperarce cu un număr mare de variabile implicate, căutarea acestei multimi poate reprezenta o operație foarte costisitoare.

#### Algoritmul 2 Revise

**Intrări:** variabila  $x$ , domeniile de valori  $D$ , restricția  $c$ **Iesire:** domeniul de valori ale lui x care au suport  $D_x$ 1:  $D_x \longleftarrow \mathbf{D}(x)$ 2: pentru toate  $v \in D_x$  execută 3: dacă  $\neg \exists \tau, \tau \in$  $\mathbb{R}^{\times}$  $x_i{\in}Vars(c)$  $\mathbf{D}(x_i)$ ,  $\tau$  satisface  $c \wedge \tau(x) = v$  atunci 4:  $D_x \leftarrow D_x \setminus \{v\}$  $5:$  termină dacă  $6:$  termină ciclu

Dacă după aplicarea funcției Revise pentru un hiperarc domeniul variabilei  $x$  este redus, atunci se verifică domeniile tuturor variabilelor care apar împreună cu x într-o constrângere (diferită de c). Drept urmare, pentru orice constrângere c' care implică variabila x se adaugă câte un hiperarc pentru fiecare altă variabilă  $y \in Vars(c^{'})$ ,  $y \neq x$ .

Algoritmul se oprește atunci când nu mai există hiperarce de verificat sau când cel put in unul dintre domeniile de valori este vid (în acest caz, nu există soluție).

### 2.3 MAC

Una dintre tehnicile clasice de rezolvare a problemelor de satisfacere a restrictiilor o reprezintă algoritmul backtracking, algoritm complet (găsește soluțiile problemei, dacă acestea există). De cele mai multe ori, se dorește o optimizare a algoritmului backtracking prin reducerea spatiului de căutare chiar în timpul rulării algoritmului. O metodă de optimizare o reprezintă impunerea și mentinerea arc-consistentei la fiecare pas al algoritmului (atât timp cât există variabile neinstantiate). Metoda a fost propusă de Gaschnig [1], iar algoritmul este cunoscut după acronimul MAC (Maintaining Arc Consistency).

Inainte de începerea căutării se aplică un algoritm pentru obtinerea arcconsistentei verificându-se toate hiperarcele posibile. Apoi, la fiecare nod al arborelui de căutare, se impune arc-consistenta pentru acele restrictii corespunzătoare variabilei instantiate în acel nod. Mai precis, dacă variabila  $x$  este cea instantiată la pasul curent, se va impune arc-consistența pentru toate hiperarcele  $(y, c)$  unde  $c \in \mathbb{C}$  este o constrângere cu  $x \in Vars(c)$ , iar  $y \in Vars(c) \backslash \{x\}.$ 

Pentru reducerea spatiului de căutare (a domeniilor variabilelor) la rularea algoritmului backtracking se pot impune restrictii locale de consistentă mai puternice decât arc-consistenta, dar, în general, MAC reprezintă un compromis bun între costul propagării restricțiilor și dimensiunea spațiul efectiv explorat.

# 3 Cerințe

In această temă se cere implementarea unui program în Prolog care să rezolve probleme de satisfacere a restrictiilor folosind algoritmul MAC. Tema este împărțită în trei părți:

- $\bullet$  implementarea algoritmului GAC3 pentru obtinerea arc-consistentei;
- implementarea algoritmului MAC pentru găsirea tuturor solutiilor unei probleme de satisfacere a restriction;
- $\bullet$  codificarea unei probleme în CSP și în programul implementat.

## 3.1 Cerinta 1 (0.7p): Algoritmul GAC3

Să se scrie un predicat în Prolog gac3/5 pentru impunerea arc-consistentei asupra domeniilor de valori ale variabilelor folosind algoritmul GAC3:

```
gac3(+Vars,+Domains,-RevDomains,+HyperArcs,+Constraints)
```
unde:

- Vars reprezintă multimea tuturor variabilelor problemei și este o listă de variabile Prolog;
- Domains reprezintă lista domeniilor de valori ale variabilelor din Vars;
- RevDomains reprezintă lista domeniilor de valori după impunerea arcconsistenței;
	- Toate cele trei liste: Vars, Domains, RevDomains vor avea aceasi lungime, iar corelarea se va face prin pozitia în cadrul listei.
- HyperArcs reprezintă lista hiperarcelor ale căror restrictii trebuie verificate (multimea  $H$  din Algoritmul 1);
	- Un hiperarc va fi reprezentat astfel:

hyperarc(X,Ys,Constraint)

unde X este variabila al cărei domeniu este verificat pentru consistență, Ys reprezintă lista celorlalte variabile implicate de constrângerea respectivă, iar Constraint reprezintă o expresie validă în Pro- $\log$  ce contine variabilele din  $[X|Ys]$  a cărei satisfacere poate fi verificată după instanțierea acestora.

- Constraints reprezintă lista tuturor restricțiilor problemei (necesară pentru obtinerea hiperarcelor)
	- o constrângere va fi reprezentată astfel:

constraint(Vars,Constraint)

unde Vars este o listă de variabile (implicate de constrângerea respectivă), iar Constraint reprezintă o expresie validă în Prolog ce contine variabilele din Vars a cărei satisfacere poate fi verificată după instanțierea acestora.

Atenție, lista inițială de hiperarce  $(H \cap \Lambda)$ este reprezentată de variabila HyperArcs, nu trebuie construită!

## 3.2 Cerința 2 (0.3p): Algoritmul MAC

S˘a se scrie un predicat ˆın Prolog pentru rezolvarea de probleme descrise prin restrictii. Predicatul solveCSP/4 va fi construit astfel:

#### solveCSP(+Vars,+Domains,+Constraints,-Solution)

unde:

Vars reprezintă variabilele problemei și este o listă de variabile Prolog;

Domains reprezintă domeniile de valori și este o listă de liste de constante;

Constraints reprezintă constrângerile problemei si se reprezintă astfel:

```
constraint(CVars,Relation)
```
unde CVars reprezintă o listă de variabile Prolog (neinstanțiate), iar Relation este o expresie Prolog ce se poate evalua după instanțierea tuturor variabilelor din CVars.

Programul trebuie să construiască și să instanțieze pe rând variabila Solution cu toate solutiile problemei. O solutie va fi reprezentată de o listă de valori pentru variabilele problemei (în exact aceeași ordine).

# 3.3 Cerinta 3 (Bonus): Codificarea unei probleme utilizând constrângeri

Asemeni exemplelor oferite, se cere reprezentarea Problemei lui Einstein folosind restrictii și rezolvarea acesteia cu programul scris anterior. Trebuie identificate variabilele, domeniile acestora, precum și constrângerile problemei.

Problema spune că în cinci case asezate de-a lungul unui drum locuiesc cinci bărbati de nationalități diferite care fumează cinci mărci diferite de tigări, au cinci băuturi preferate diferite și cinci animale de companie diferite. In plus, se stiu următoarele:

- Englezul locuieste în casa rosie.
- $\bullet$  Suedezul are câini.
- Danezul bea ceai.
- Casa verde este în stânga celei albe.
- Stăpânul casei verzi bea cafea.
- Fumătorul de Pall Mall crește păsări.
- Stăpânul casei galbene fumează Dunhills.
- Omul din casa din mijloc bea lapte.
- Norvegianul locuieste în prima casă.
- Fumătorul de Blend are un nebun ce ține pisici.
- Fumătorul de Blue Masters bea bere.
- Bărbatul care are cai locuiește lângă fumătorul de Dunhill.
- Germanul fumează Prince.
- Norvegianul locuieste lângă casa albastră.
- Fumătorul de Blend are un vecin a cărui băutură favorită este apa.

Scrieti o regulă care să afle nationalitatea celui care creste pesti.

einstein(Nationality).

### 3.4 Detalii despre trimiterea temei

Toate predicatele corespunzătoare cerintelor de mai sus se vor scrie întrun singur fișier Prolog denumit tema4.pl. În acest fișier veți adăuga și următoarele trei fapte (adaptate la datele personale):

```
nume('Messi').
prenume('Lionel').
grupa('FC Barcelona').
```
Comentați codul și dați nume sugestive predicatelor auxiliare pe care le mai scrieti.

Se încurajează adăugarea unui fișier README, mai ales în cazul temelor incomplete.

Toate fisierele se vor pune într-o arhivă cu numele NumePrenume SeriaGrupa Tema3PP.zip

# 4 Exemplu

In această secțiune se va detalia un exemplu de impunere a arc-consistenței folosind algoritmul AC3.

Problema este cea reprezentată în Figura 1. Vom considera că domeniile de valori sunt  $\{r, q, b\}$  pentru toate cele cinci variabile  $\{A, B, C, D, E\}.$ 

Pentru a limita numărul solutiilor, întrucat nu contează care este valoarea culoarii unei tări, ci doar ca aceasta să fie diferită de cea a tărilor vecine, vom impune printr-o restrictie ca tara  $A$  să primească valoarea  $a$ , iar tara  $B$ culoarea  $q$ . Restrictiile problemei, vor fi, deci:

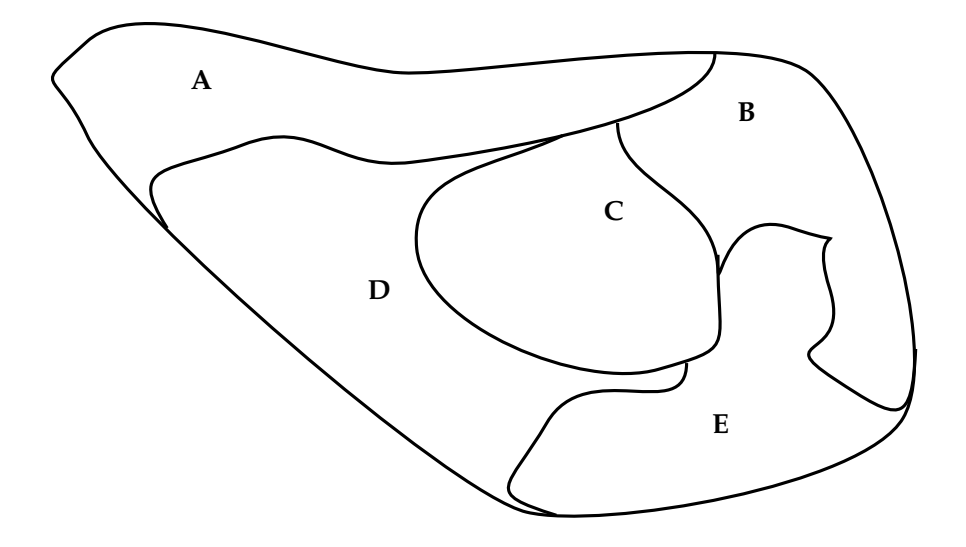

Figura 1: Harta pentru exemplul din sectiunea 4

- constraint([A],  $A = r$ )
- constraint([B],  $B = g$ )
- constraint $([A, B], A \neq B)$
- constraint $([A, C], A \neq C)$
- constraint $([A, D], A \neq D)$
- constraint $([B, C], B \neq C)$
- constraint $([B, E], B \neq E)$
- constraint $([C, D], C \neq D)$
- constraint $([C, E], C \neq E)$
- constraint $([D, E], D \neq E)$

Toate hiperarcele ce se pot construi din acest set de restricții sunt:

• hyperarc $(A, []$ ,  $A = r$ )

- hyperarc $(B, \Pi, B = g)$
- hyperarc $(A, [B], A \neq B)$ , hyperarc $(B, [A], A \neq B)$
- hyperarc $(A, [C], A \neq C)$ , hyperarc $(C, [A], A \neq C)$
- hyperarc $(A, [D], A \neq D)$ , hyperarc $(D, [A], A \neq D)$
- hyperarc $(B, [C], B \neq C)$ , hyperarc $(C, [B], B \neq C)$
- hyperarc $(B, [E], B \neq E)$ , hyperarc $(E, [B], B \neq E)$
- hyperarc $(C, [D], C \neq D)$ , hyperarc $(D, [C], C \neq D)$
- hyperarc $(C, [E], C \neq E)$ , hyperarc $(E, [C], C \neq E)$
- hyperarc $(D, [E], D \neq E)$ , hyperarc $(E, [D], D \neq E)$

Acestea vor forma multimea H.

Algoritmul AC3 nu specifică ordinea în care hiperarcele ce trebuie verificate sunt prelucrate. Se observă că doar primele hiperarce ar putea produce modificări domeniilor de valori.

Putem presupune, pentru claritatea demonstrației, că hiperarcele cu 2 variabile au fost prelucrate fără a produce schimbări domeniilor de valori.

#### Ciclul 1

$$
\mathbf{D} = \{D_A = \{r, g, b\}, D_B = \{r, g, b\}, D_C = \{r, g, b\}, D_D = \{r, g, b\}, D_E = \{r, g, b\}\}\
$$

$$
\mathbf{H} = \{hyperarc(A,[], A = r), hyperarc(B,[], B = g)\}
$$

Multimea hiperarcelor contine doar 2 hiperarce. Se verifică primul și efectul este reducerea domeniului de valori al lui a la  $\{r\}$ . Se vor adăuga în  $H$  următoarele hiperarce care leagă  $A$  de alte variabile:

- hyperarc $(B, [A], A \neq B),$
- hyperarc(C, [A],  $A \neq C$ ),
- hyperarc(D, [A],  $A \neq D$ ).

### Ciclul 2

$$
\mathbf{D} = \left\{ D_A = \{r\}, D_B = \{r, g, b\}, D_C = \{r, g, b\}, D_D = \{r, g, b\}, D_E = \{r, g, b\} \right\}
$$

$$
\mathbf{H} = \left\{ \begin{array}{c} hyperarc(B, [], B = g), hyperarc(B, [A], A \neq B), \end{array} \right\}
$$

$$
hyperarc(C, [A], A \neq C), hyperarc(D, [A], A \neq D) \right\}
$$

Se prelucrează hiperarcul  $hyperarc(B,[],B = g)$ , iar domeniul de valori al lui B este redus la  ${g}$ . Drept urmare, se vor adăuga în H:

- hyperarc $(A, [B], A \neq B)$ ,
- hyperarc(C, [B],  $B \neq C$ ),
- hyperarc $(E, [B], B \neq E)$ .

### Ciclul 3

$$
\mathbf{D} = \left\{ D_A = \{r\}, D_B = \{g\}, D_C = \{r, g, b\}, D_D = \{r, g, b\}, D_E = \{r, g, b\} \right\}
$$

$$
\mathbf{H} = \left\{ \begin{array}{c} hyperarc(B, [A], A \neq B), hyperarc(C, [A], A \neq C), \n hyperarc(D, [A], A \neq D), hyperarc(A, [B], A \neq B), \n hyperarc(C, [B], B \neq C), hyperarc(E, [B], B \neq E) \end{array} \right\}
$$

Se alege  $hyperarc(B, [A], A \neq B)$ . Cum domeniul lui B contine doar valoarea g, iar domeniul lui A conține  $r, \langle r, g \rangle$  reprezintă un suport pentru valoarea  $g$ . Domeniul lui  $B$  este consistent, deci nu se adaugă nimic în multimea H.

#### Ciclul 4

$$
\mathbf{D} = \left\{ D_A = \{r\}, D_B = \{g\}, D_C = \{r, g, b\}, D_D = \{r, g, b\}, D_E = \{r, g, b\} \right\}
$$

$$
\mathbf{H} = \left\{ \begin{array}{c} hyperarc(C, [A], A \neq C), hyperarc(D, [A], A \neq D), \end{array} \right\}
$$

$$
hyperarc(A, [B], A \neq B), hyperarc(C, [B], B \neq C), \end{array}
$$

$$
hyperarc(E, [B], B \neq E)
$$

Se alege pentru verificare  $hyperarc(C, [A], A \neq C)$ . Domeniul lui C înaintea acestui ciclu era  $\{r, q, b\}$ . Singura valoarea care nu are suport este r, care va fi eliminată. Domeniul lui C devine, deci,  $\{g, b\}$ , iar în **H** se adaugă toate hiperarcele către c (mai puțin cel aparținând relației  $A \neq C$ ) :

- hyperarc $(B, [C], B \neq C)$
- hyperarc $(D, [C], C \neq D)$
- hyperarc $(E, [C], C \neq E)$

Ciclul 5

$$
\mathbf{D} = \left\{ D_A = \{r\}, D_B = \{g\}, D_C = \{g, b\}, D_D = \{r, g, b\}, D_E = \{r, g, b\} \right\}
$$
\n
$$
\mathbf{H} = \left\{ \begin{array}{c} hyperarc(D, [A], A \neq D), hyperarc(A, [B], A \neq B) \n hyperarc(C, [B], B \neq C), hyperarc(E, [B], B \neq E) \n hyperarc(B, [C], B \neq C), hyperarc(D, [C], C \neq D) \n hyperarc(E, [C], C \neq E) \n \end{array} \right\}
$$

Se prelucrează *hyperarc* $(D, [A], A \neq D)$  și se elimină din  $D<sub>D</sub>$  valoarea  $r$ . Se vor adăuga toate hiperarcele către  $D$ , mai puțin inversul celui abia prelucrat.

#### Ciclul 6

$$
\mathbf{D} = \left\{ D_A = \{r\}, D_B = \{g\}, D_C = \{g, b\}, D_D = \{g, b\}, D_E = \{r, g, b\} \right\}
$$
\n
$$
\mathbf{H} = \left\{ \begin{array}{c} hyperarc(A, [B], A \neq B), hyperarc(C, [B], B \neq C), \n hyperarc(E, [B], B \neq E), hyperarc(B, [C], B \neq C), \n hyperarc(D, [C], C \neq D), hyperarc(E, [C], C \neq E), \n hyperarc(C, [D], C \neq D), hyperarc(E, [D], D \neq E) \end{array} \right\}
$$

Verificarea hiperarcului  $hyperarc(A, [B], A \neq B)$  nu va aduce modificări domeniului lui A

Ciclul 7

$$
\mathbf{D} = \left\{ D_A = \{r\}, D_B = \{g\}, D_C = \{g, b\}, D_D = \{g, b\}, D_E = \{r, g, b\} \right\}
$$
  

$$
\mathbf{H} = \left\{ \begin{array}{c} hyperarc(C, [B], B \neq C), hyperarc(E, [B], B \neq E), \quad hyperarc(B, [C], B \neq C), hyperarc(D, [C], C \neq D), \quad hyperarc(E, [C], C \neq E), hyperarc(C, [D], C \neq D), \quad hyperarc(E, [D], D \neq E) \quad \end{array} \right\}
$$

În ciclul al șaptelea se va impune arc-consistența pentru  $hyperarc(C, [B], B ≠$ C), fiind eliminate acele valori din  $D<sub>C</sub>$  care nu au suport în  $D<sub>B</sub>$ . Cum domeniul lui B are doar valoarea  $g$ , aceasta va fi eliminată din  $D_c$ . Se va adăuga un singur hiperarc în  $H$ :

• hyperarc $(A, [C], A \neq C)$ .

Celelalte se găseau deja în H.

Pentru optimizare, se poate șterge din H hiperarcul invers:  $hyperarc(B, [C], B \neq \emptyset)$  $C$ ).

Ciclul 8

$$
\mathbf{D} = \left\{ D_A = \{r\}, D_B = \{g\}, D_C = \{b\}, D_D = \{g, b\}, D_E = \{r, g, b\} \right\}
$$
\n
$$
\mathbf{H} = \left\{ \begin{array}{c} hyperarc(E, [B], B \neq E), hyperarc(D, [C], C \neq D), \n hyperarc(E, [C], C \neq E), hyperarc(C, [D], C \neq D), \n hyperarc(E, [D], D \neq E), hyperarc(A, [C], A \neq C) \end{array} \right\}
$$

Impunerea arc-consistenței pentru hiperarcul  $hyperarc(E,[B], B \neq E)$ va duce la eliminarea valorii g din domeniul lui E.

Ciclul 9

$$
\mathbf{D} = \left\{ D_A = \{r\}, D_B = \{g\}, D_C = \{b\}, D_D = \{g, b\}, D_E = \{r, b\} \right\}
$$
\n
$$
\mathbf{H} = \left\{ \begin{array}{c} hyperarc(D, [C], C \neq D), hyperarc(E, [C], C \neq E), \quad hyperarc(C, [D], C \neq D), hyperarc(E, [D], D \neq E), \quad hyperarc(A, [C], A \neq C), hyperarc(C, [E], C \neq E), \quad hyperarc(D, [E], D \neq E) \end{array} \right\}
$$

Impunerea arc-consistentei pentru hiperarcul  $hyperarc(D, [C], C \neq D)$ va duce la eliminarea valorii b din domeniul lui D.

Ciclul 10

$$
\mathbf{D} = \{D_A = \{r\}, D_B = \{g\}, D_C = \{b\}, D_D = \{g\}, D_E = \{r, b\}\}
$$

$$
\mathbf{H} = \left\{ \begin{array}{ll} \textit{hyperarc}(E, [C], C \neq E), \textit{hyperarc}(E, [D], D \neq E), \\ \textit{hyperarc}(A, [C], A \neq C), \textit{hyperarc}(C, [E], C \neq E), \\ \textit{hyperarc}(D, [E], D \neq E), \textit{hyperarc}(A, [D], A \neq D) \end{array} \right\}
$$

Impunerea arc-consistenței pentru hiperarcul  $hyperarc(E, [C], C \neq E)$ va duce la eliminarea valorii b din domeniul lui E.

#### Ciclurile 11-n

$$
\mathbf{D} = \{D_A = \{r\}, D_B = \{g\}, D_C = \{b\}, D_D = \{g\}, D_E = \{r\}\}
$$

De aici, algoritmul va verifica pe rând fiecare hiperarc din  $H$ , fără a mai elimina valori din D.

# 5 Testare

Alături de acest document se găseste fisierul Prolog tests.pl, unde sunt reprezentate mai multe probleme folosind restrictii și sunt construite o serie de teste ce pot fi folosite pentru verificarea implementărilor.

Cele 4 probleme sunt:

Colorarea hărților Exemplele 0 și 1. Scopul este acela de colora o hartă fără a folosi aceeași culoare pentru două țări vecine. Restricțiile se pun asupra perechilor de variabile corespunzatoare perechilor de state vecine.

In testul 0b, din codul de mai jos s-a codificat exemplul din sectiunea anterioară. Regula test0b confruntă soluțiile construite de solveCSP cu cele 2 soluții corecte.

Listing 1: Testul 0b pentru colorarea hărților

 $solve0(S): -\text{Vars}=[A, B, C, D, E],$ Domains =  $[[r, g, b], [r, g, b], [r, g, b], [r, g, b], [r, g, b], [r, g, b]]$ Constraints=[constraint  $([A], A=r)$ , constraint  $([A,B],A\rangle = B)$ , constraint  $([A,C],A\rangle = C)$ , constraint  $([A, D], A \equiv D)$ , constraint  $([B, C], B \equiv C)$ , constraint  $([B, E], B\rangle = E)$ , constraint  $([C, D], C\rangle = D)$ , constraint  $([C, E], C == E)$ , constraint  $([D, E], D == E)$ ,  $solveCSP(Vars, Domains, Constraints, S)$ .

 $t est 0 b : -bag of (S, solve 0 (S) ,L) , ok (L, [[r,g,b,g,r], [r,b,g,b,r]]) , !$ .

**Pătratul fermecat** Exemplul 2. Se dă un pătrat de dimensiune 3x3. Să se completeze cu cifrele de la 1 la 9 astfel încât sumele liniilor, coloanelor si diagonalelor să fie 15.

Problema are 9 variabile:  $\{X_{11}, X_{12}, X_{13}, X_{21}, X_{22}, X_{23}, X_{31}, X_{32}, X_{33}\},$ toate având același domeniu:  $\{1, 2, 3, 4, 5, 6, 7, 8, 9\}$ . Constrângerile problemei includ relatiile aritmetice dintre celulele pătratului:

- $X_{11} + X_{12} + X_{13} = 15$
- $X_{21} + X_{22} + X_{23} = 15$
- $X_{31} + X_{32} + X_{33} = 15$
- $X_{11} + X_{21} + X_{31} = 15$
- $X_{12} + X_{22} + X_{32} = 15$
- $X_{13} + X_{23} + X_{33} = 15$
- $X_{11} + X_{22} + X_{33} = 15$
- $X_{13} + X_{22} + X_{31} = 15$

, dar și faptul că cele 9 celule trebuie să aibă valori diferite. Această ultimă constrângere poate fi reprezentată printr-o singură relație:

• all Different  $(X_{11}, X_{12}, X_{13}, X_{21}, X_{22}, X_{23}, X_{31}, X_{32}, X_{33})$ 

sau prin constrângeri separate pentru toate perechile de variabile:

•  $X_{11} \neq X_{12}$ 

- $\bullet$  ...
- $X_{23} \neq X_{33}$

In fisierul tests.pl se găsește reprezentarea în Prolog a acestei probleme.

- $N$ -Queens Exemplul 3 și 4. Să se aseze pe o tablă de sah de dimensiune  $N \times N$  N regine astfel încât acestea să nu se atace între ele. Exemplul 3 codifică problema 6-Queens, în timp ce Exemplul 4 construiește problema N-Queens pentru un N dat.
- SEND+MORE=MONEY Exemplul 5. Se cere rezolvarea acestui puzzle criptoaritmetic prin găsirea cifrelor care corespund literelor și fac relația aritmetică adevărată.

Există șase teste pentru arc-consistență (predicatul gac3) - testele cu sufixul a - și șase teste pentru găsirea tuturor soluțiilor problemelor descrise mai sus - testele cu sufixul b.

Pentru rularea unui test individual folosiți regulile: test0a, test0b, ..., test5b.

Pentru a verifica toate testele folositi testall.

# **Bibliografie**

- [1] J. Gaschnig. A constraint satisfaction method for inference making. In Proceedings of the Twelfth Annual Allerton Conference on Circuit Systems Theory, pages 866–874, 1974.
- [2] A.K. Mackworth. Consistency in networks of relations. Artificial intelligence,  $8(1):99-118$ , 1977.